# **Output Response Analysis of an 8th Order Active RC Band-Pass Filter Using Matlab**

Gabriel A. Igwue<sup>\*</sup>, Nentawe Y. Goshwe<sup>\*\*</sup>, and Teryima D. Kureve<sup>\*\*</sup>

\* Department of Electrical and Electronics Engineering, \*\*Federal University of Agriculture, Makurdi, Nigeria.

*Abstract***-** In this paper, an active eighth order band-pass filter is implemented. The filter has a center frequency of 15 kHz and roll-off rate of -80dB/decade. The architecture used is the Sallen-Key configuration. The filter parameters and values for the passive components were calculated and the gain magnitude and phase output response is then analyzed with MATLAB software. The simulation shows that the filter has high gain, a wide bandwidth and a good roll-off at the pass band.

*Index Terms*- Quality factor, centre frequency, Band-pass filter, MATLAB.

### I. INTRODUCTION

n modern electronic circuits today, unwanted signals are a In modern electronic circuits today, unwanted signals are a major challenge to contend with. This is due to interferences, in the form of noise and harmonics which these unwanted signals pose to certain specified wanted signal frequencies in a band in electronic systems [5-10]. In state-of-the-art RF receivers, high performance filters are required to remove undesired signals at different stages of the receiving process, such as noise from incoming signals the antenna receives, undesired signals at the image frequency, and the effects of harmonics after the mixing operation which attenuates the desired signal [3]. Active filters are used because of the following advantages:

- i. Active filters can generate a gain larger than one.
- ii. Higher order filters can easily be cascaded in the order of rising quality factor.

iii. filters are smaller in size as long as no inductors are used, which makes them very useful in integrated circuits.

 The most common filter responses are the Butterworth, Chebyshev, and Bessel types. Among these responses, Butterworth type is used to get a maximally-flat response. Also, it exhibits a nearly flat pass band with no ripple. The roll-off is smooth and monotonic, with a low-pass or high-pass roll-off of 20dB/dec for every pole [1-4].

 In this paper, an Eighth order active band pass filter is designed to meet the specifications of different quality factors using MATLAB.

### II. DESIGN IMPLEMENTATION

 In this paper, the architecture that has been used to implement the eighth  $(8<sup>th</sup>)$  order band-pass filter is the Sallen-Key Topology. This topology is chosen due to its simplicity compared to other known architectures such as multiple feedback and state variable.

The  $8<sup>th</sup>$  order active band pass filter is achieved by cascading 4 identical  $2<sup>nd</sup>$  order stages with different gains. The cascading is in the order of rising quality factor; this is done so as to reduce the filter saturation.

 Table.1 illustrates the specifications for the desired bandpass filter. By using the following filter parameters, the required filter characteristic is simulated with MATLAB.

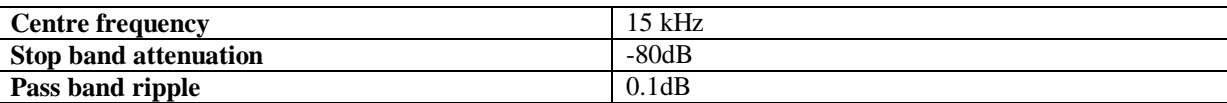

## **Table 1: Sallen key band pass Filter specifications**

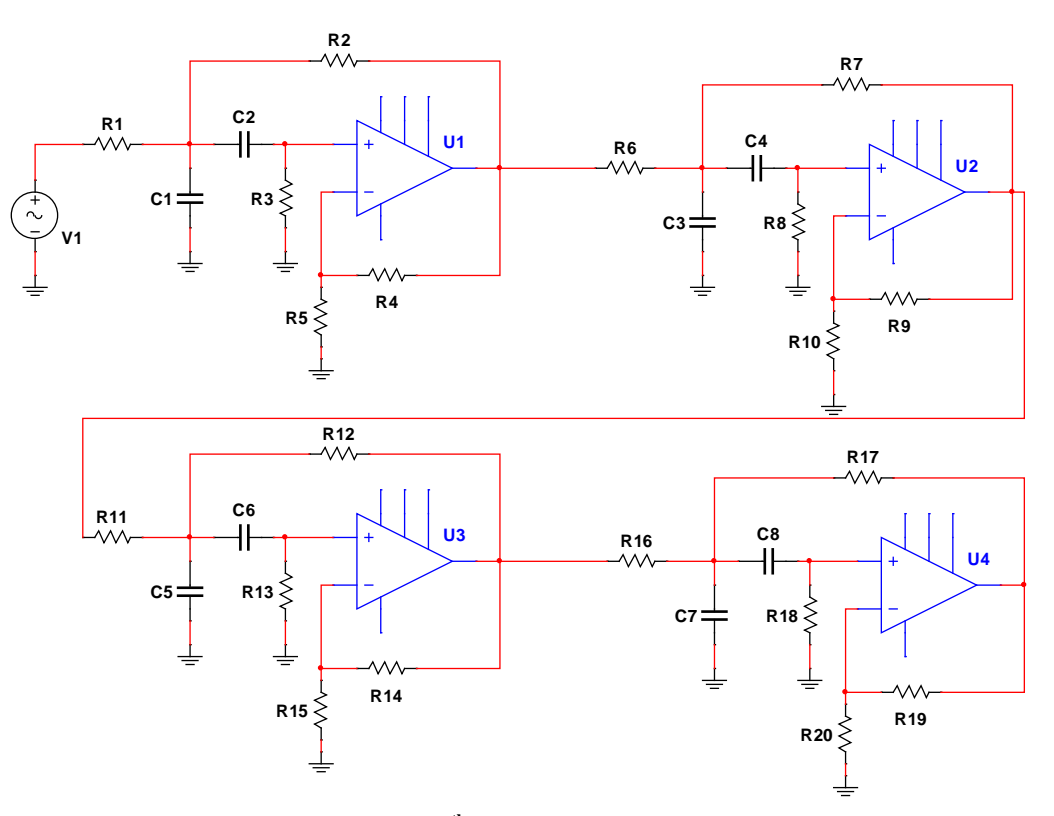

**Fig. 2: Cascaded 8th order active band-pass filter**

Individual  $2<sup>nd</sup>$  order units are evaluated to obtain their transfer function as shown in equations (1-4) below:

 $C = 10 nF$ ,  $R_3 = 10 k$ ,  $R_4 = 10 k$ ,  $f_0 = 15 kHz$  $R = 1/(2 * \pi * 15000 * 10 \times 10^{-9}) = 1.06k$ 

Bandwidth =  $f_0/Q = 15$  kHz/ 1 = 15 kHz For the 1<sup>st</sup> stage:  $R_1 = R_2 = R$ ,  $R_5 = 2R$ ,  $C_1 = C_2 = C$ ,  $G_1 = 1 + \frac{R_4}{R_5}$ 

$$
H_1(s) = \frac{s\bar{c}\bar{c}q_1}{s^2c^2R^2 + scR(q - q_1) + 1} \tag{1}
$$

where  $Q_1 = \frac{1}{3} (3 - C_1)$ 

For the 2<sup>nd</sup> stage:  $R_6 = R_7 = R$ ,  $R_8 = 2R$ ,  $C_3 = C_4 = C$ ,

$$
H_2(s) = \frac{\text{SCR } G_2}{s^2 c^2 R^2 + \text{SCR } (s - G_2) + 1}
$$
 (2)

Where

$$
Q_2=\frac{1}{3}(3-G_2)
$$

For the 3<sup>rd</sup> stage: R<sub>11</sub> = R<sub>12</sub> = R, R<sub>13</sub> = 2R, C<sub>5</sub> = C<sub>6</sub> = C,  $\mathbf{G}_2 = 1 + \frac{R_{45}}{R_{44}}$ 

$$
H_2(s) = \frac{\text{SCR } G_3}{s^2 c^2 R^2 + \text{SCR } (1 - G_3) + 1}
$$
 (3)

where

 $Q_2 = \frac{1}{3} (3 - G_2)$ 

For the 4<sup>th</sup> stage: R<sub>16</sub> = R<sub>17</sub> = R, R<sub>18</sub> = 2R, C<sub>7</sub> = C<sub>8</sub> = C,  $G_4 = 1 + \frac{R_{20}}{R_{49}}$ 

$$
H_4(s) = \frac{8CR \, G_4}{s^2 c^2 R^2 + 8CR (2 - G_4) + 1}
$$
  
where  

$$
Q_4 = \frac{1}{2} / (3 - G_4)
$$
 (4)

The transfer function for the cascaded Sallen-key  $8<sup>th</sup>$  order active band pass filter is

$$
H(s) = H_1(s)^* H_2(s)^* H_3(s)^* H_4(s)
$$

 $H(s) =$ 

 $s^8C^8R^8 + 4s^7C^7R^7(3-G) + 2s^6C^6R^6[3(3-G)^2 + 2] + 4s^5C^5R^5(3-G)[(3-G)^2 + 3] + s^4C^4R^4[(3-G)^4 + 12(3-G)^2 + 6] + 4s^3C^3R^3[(3-G)^3 +$  $3(3-G)$ ] +  $2s^2C^2R^2[3(3-G)^2 + 2] + 4sCR(3-G) + 1$ 

 $R^4$  G<sup>4</sup> (5)

in standard form, the above transfer function can be written as

 ${}^4C^4$ 

$$
H(s) = A^4(\omega_0^4/Q^4) s^4
$$
 (6)

 $s^8 + 4(\omega_0/Q)s^7 + 4(\omega_0^2/Q^2)[1.5 + Q^2]s^6 + 4(\omega_0^3/Q^3)[3Q^2 + 1]s^5 + (\omega_0^4/Q^2)[4Q^2 + 9]s^4 + 4(\omega_0^5/Q^3)[3Q + 1]s^3 + 2(\omega_0^6/Q^2)[2Q + 3]s^2 +$  $4(\omega_0^7/Q)s + \omega_0^8$ 

## III. RESULTS

The results of MATLAB simulation for the second order Active-RC band-pass filter is shown in Fig. 2 and 3 below

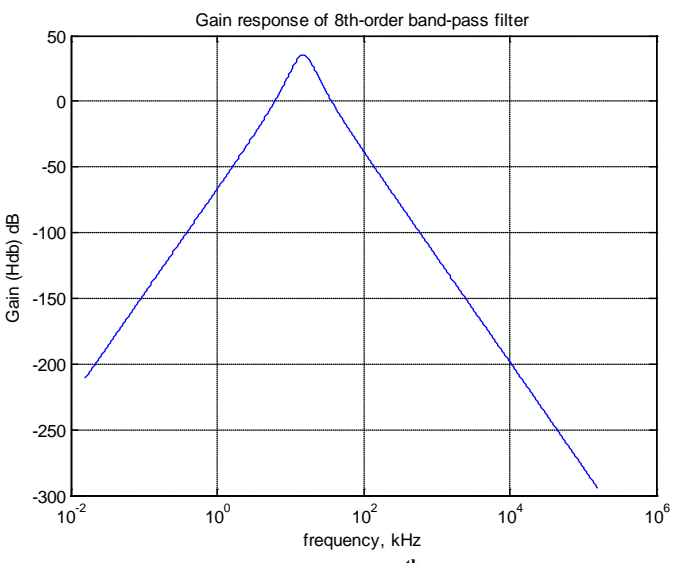

Fig. 2: Magnitude response of a  $8<sup>th</sup>$  order band pass filter

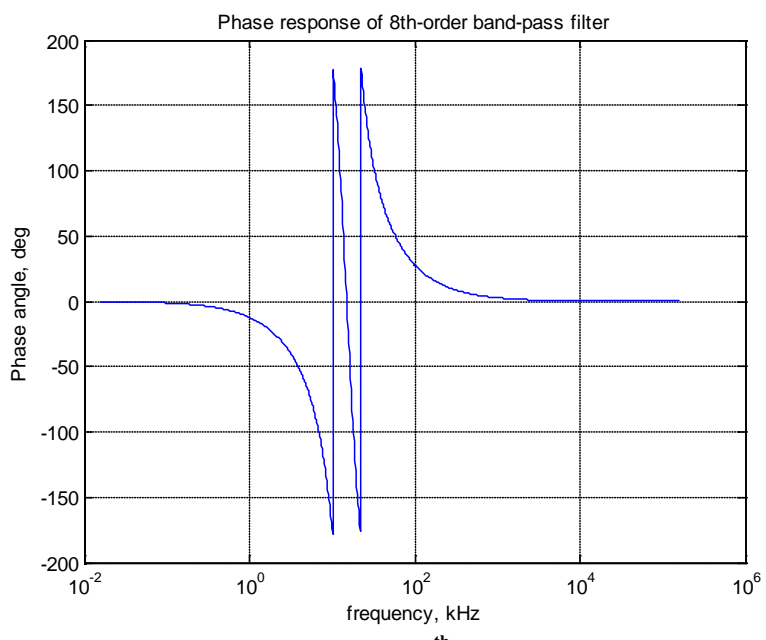

**Fig. 3: Phase response of an 8th order band pass filter**

**TABLE 3: Characteristic values obtained from the simulation of the 8th order band-pass filter using MATLAB**

| Quality<br>Factor $(Q)$ | <b>Maximum</b><br>Gain | $\mathbf{F}_{\mathrm{L}}$ at<br>3dB<br>(kHz) | $F_H$ at<br>3dB<br>(kHz) | <b>Bandwidth</b><br>(kHz) | Center<br>Freq. (kHz) |
|-------------------------|------------------------|----------------------------------------------|--------------------------|---------------------------|-----------------------|
| 2.90                    | 35.15                  | 12.63                                        | 17.84                    | 5.21                      | 15.01                 |

 From Fig. 2 and Table 3, it is observed that, the filter has a maximum gain of 35.15 dB, at a centre frequency of 15.01 kHz, lower and upper cut-off frequencies of 12.63 kHz and 17.84 kHz respectively and a bandwidth of 5.21 kHz at an overall quality factor of 2.90.

 It can also be noted from the graph of Fig. 3 that the Phase response is negative for  $\omega < \omega_0$  and positive for  $\omega > \omega_0$ (capacitive). The phase angle of the output signal is in phase with that of the input by  $+0^{\circ}$  and starts lagging the input up to the centre or resonant frequency  $(\omega_o)$  point were it becomes "-180°" degrees lagging the input signal and "out of-phase" and then changes to lead the input by  $+180^\circ$  as the output frequency increases.

#### IV. CONCLUSION

 An Eighth order active RC band-pass filter with equal stages cascade has been presented. It is characterized by high gain, a wide bandwidth and a good roll-off at the pass band as presented in results above. It also has very low quality factor and may not be suitable in high precision communications systems. The implemented 8<sup>th</sup> order active band-pass filter performed as expected with little dissatisfactions with point where maximum gain was obtained.

#### **REFERENCES**

[1] "FSK Reader Reference Design", 1998 Microchip Technology Inc. Available: http://www.microchip.com.

- [2] James Karki, "Analysis of the Sallen-Key Architecture" Texas Instrument application report, 2002.
- [3] Igwue, G.A. (2007), Basic circuit theory and Industrial Electronics for Physicist. Aboki Publishers, Makurdi. Nigeria.
- [4] Mark N. Horenstein. Microelectronic Circuits and Devices, 2nd Edition. Prentice Hall, 1996.
- [5] Thomas Kugelstadt, "Active Filter Design Techniques" Texas instrument, pp 16-1, 2008
- [6] Reddy M.A. "An Insensitive Active R.C. Filter for high Q and high frequencies". IEEE Trans. CAS 23 No 7 pp. 429-433, 1976.
- [7] Rudolf F. Graf, "Modern Dictionary of Electronics", seventh-edition, Butterworth-Heinemann, 1999.
- [8] Seema Rana, Kapil Dev Sharma and Kirat Pal. "A High Q Band Pass Filter Using Two Operational Amplifiers" Journal of Physical Sciences, Vol. 11, pp 133-138, 2007.
- [9] S. Winder, "Analog and Digital Filter Design", 2nd ed. Woburn, MA: Newnes 2002.
- [10] Zin Ma Ma Myo, Zaw Min Aung, Zaw Min Naing, "Design and Implementation of Active Band-Pass Filter for Low Frequency RFID (Radio Frequency Identification) System" Proceedings of the International Multi-Conference of Engineers and Computer Scientists 2009 Vol. I IMECS 2009, March 18 - 20, 2009, Hong Kong.

#### AUTHORS

**First Author** – Gabriel A. Igwue, PhD, Msc and Professor, Department of Electrical and Electronics Engineering, Federal University of Agriculture, Makurdi, Nigeria and gaigwue@yahoo.com

**Second Author** – Goshwe Y. Nentawe, PhD, M.Eng,

Department of Electrical and Electronics Engineering, Federal

University of Agriculture, Makurdi, Nigeria and nentawe@gmail.com

**Third Author** – Kureve D. Teryima, M.Eng, B.Eng, Department of Electrical and Electronics Engineering, Federal University of Agriculture, Makurdi, Nigeria and kureve4mi@yahoo.co.uk.

**Correspondence Author** – Kureve D. Teryima, kureve4mi@yahoo.co.uk, +234 8060204961.